$\ddot{\phantom{a}}$ 

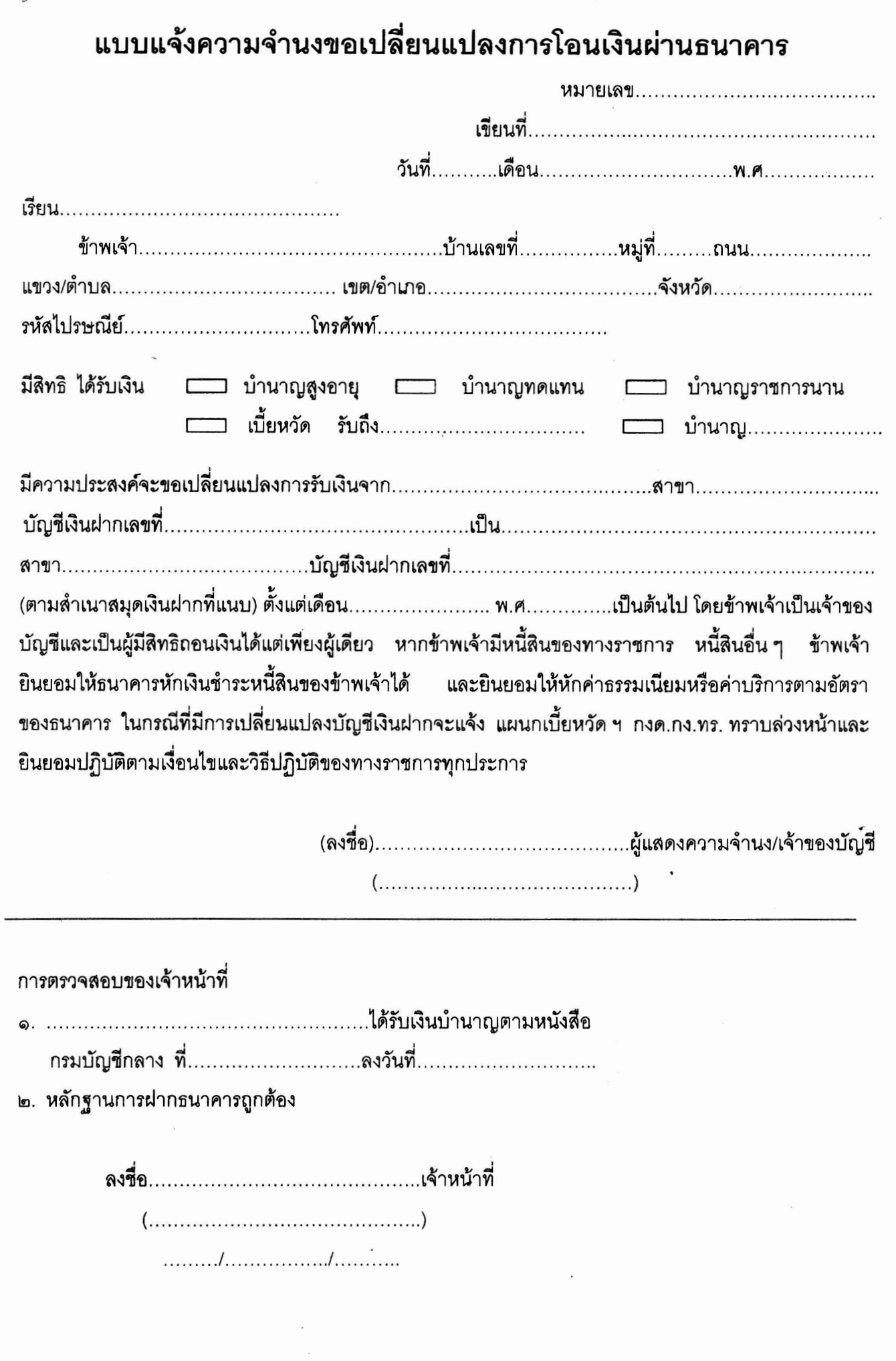